## SAMSUNG\_Galaxy S24+ 設定電子郵件

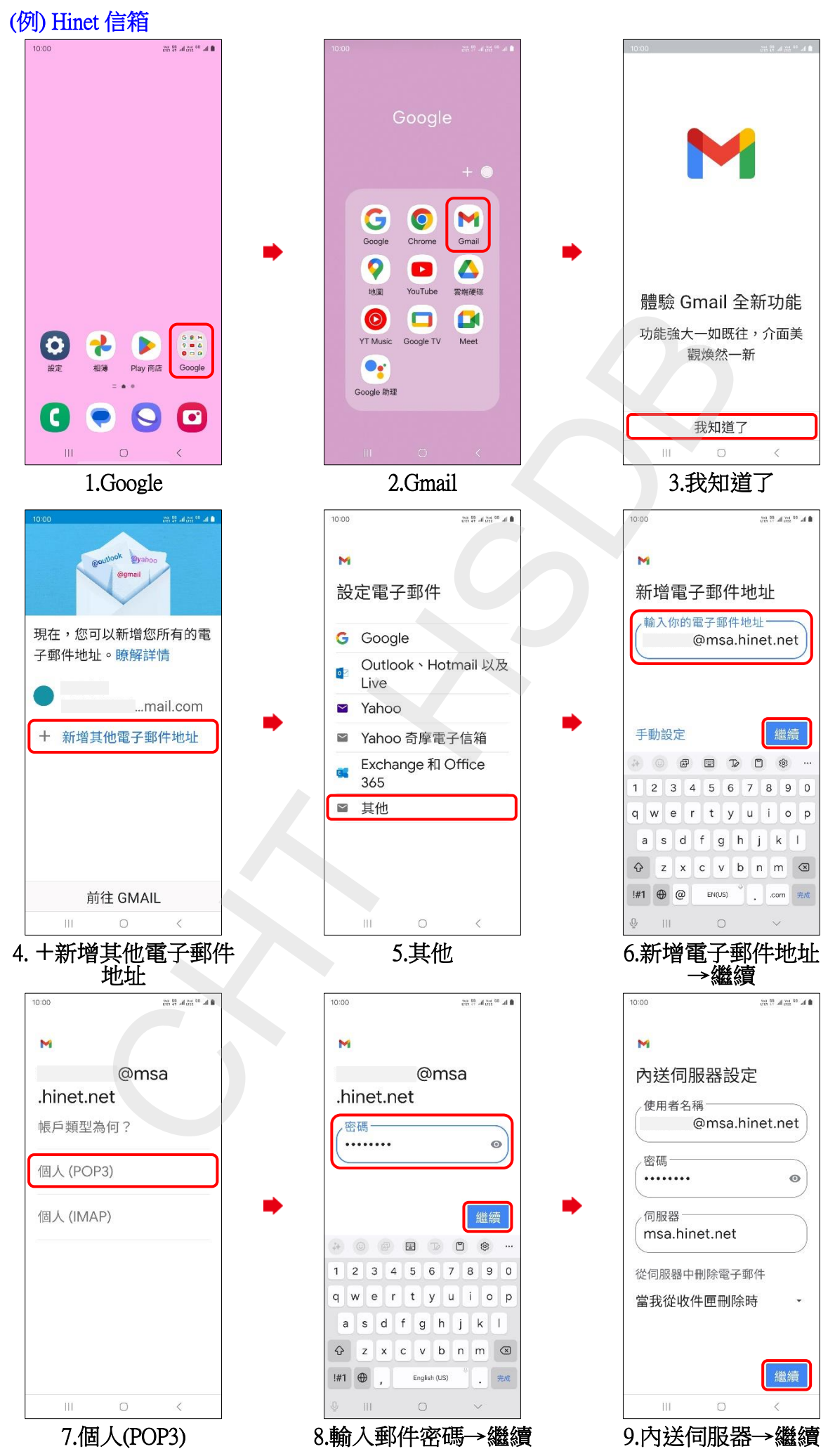

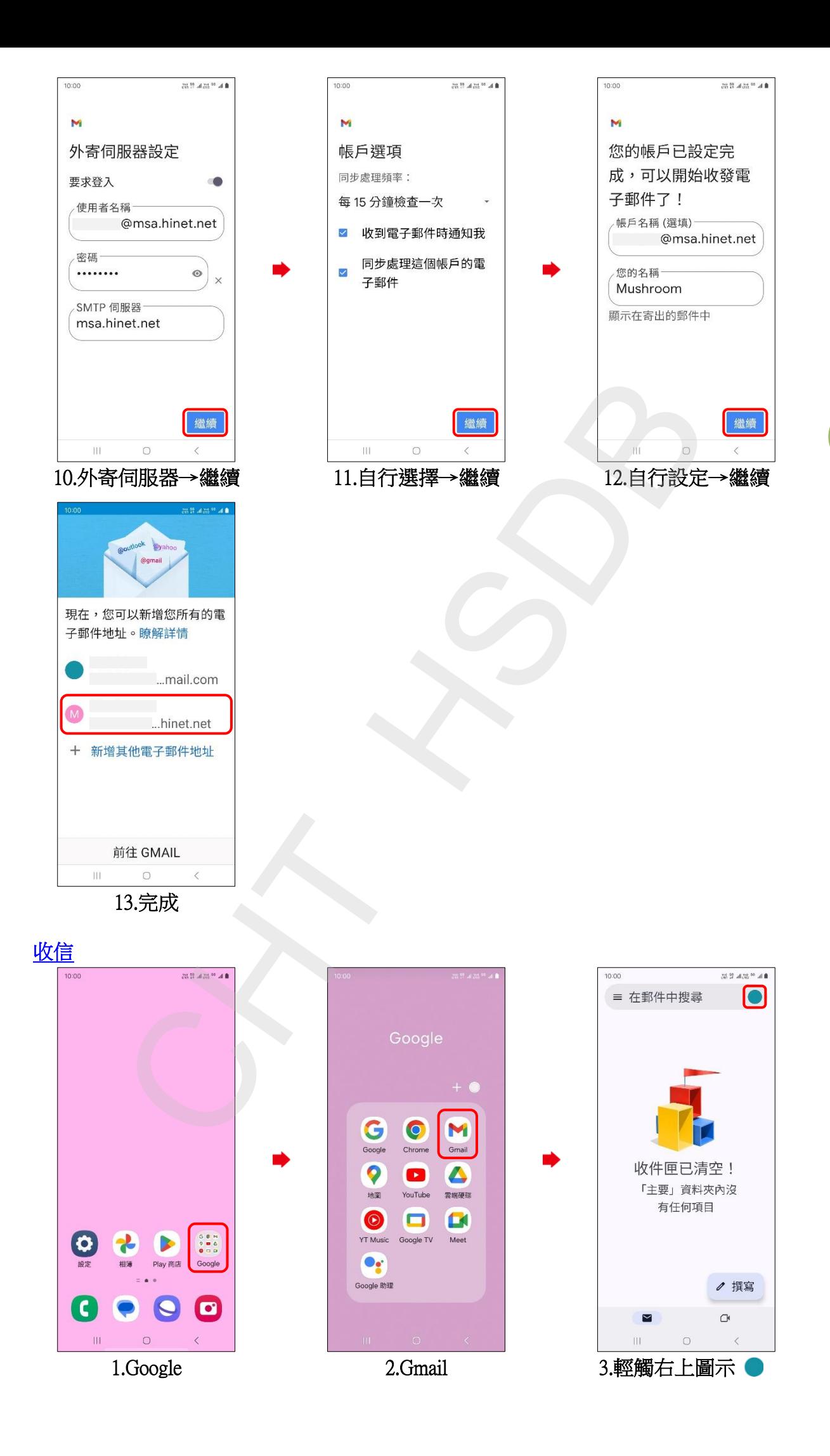

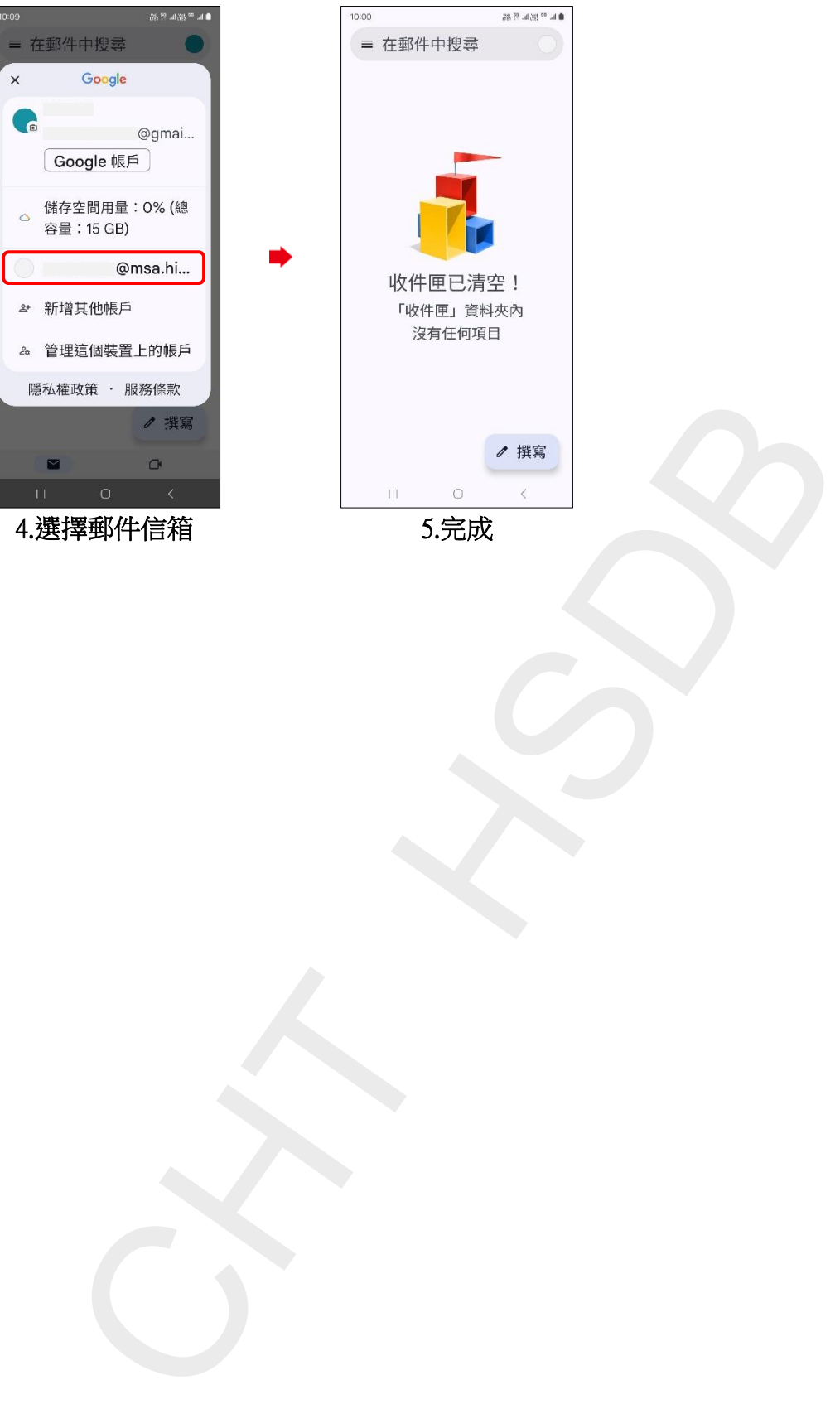

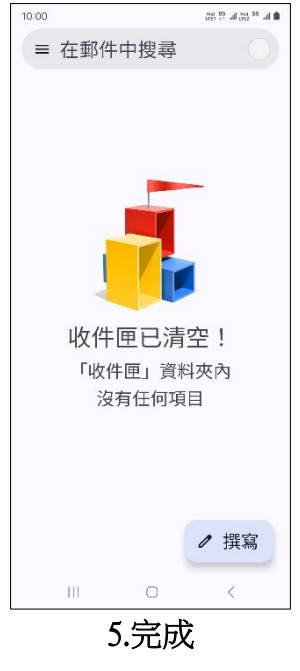

**3/3**